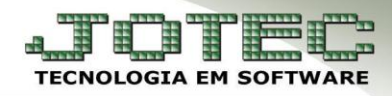

## **FINANCEIRO – INDICADOR DE QUALIDADE EGREPIQ00**

*Explicação:* Disponibiliza uma análise com indicadores de qualidade e desempenho dos recebimentos.

## Para realizar a emissão deste relatório acesse o módulo: *Estatísticas e Gráficos.*

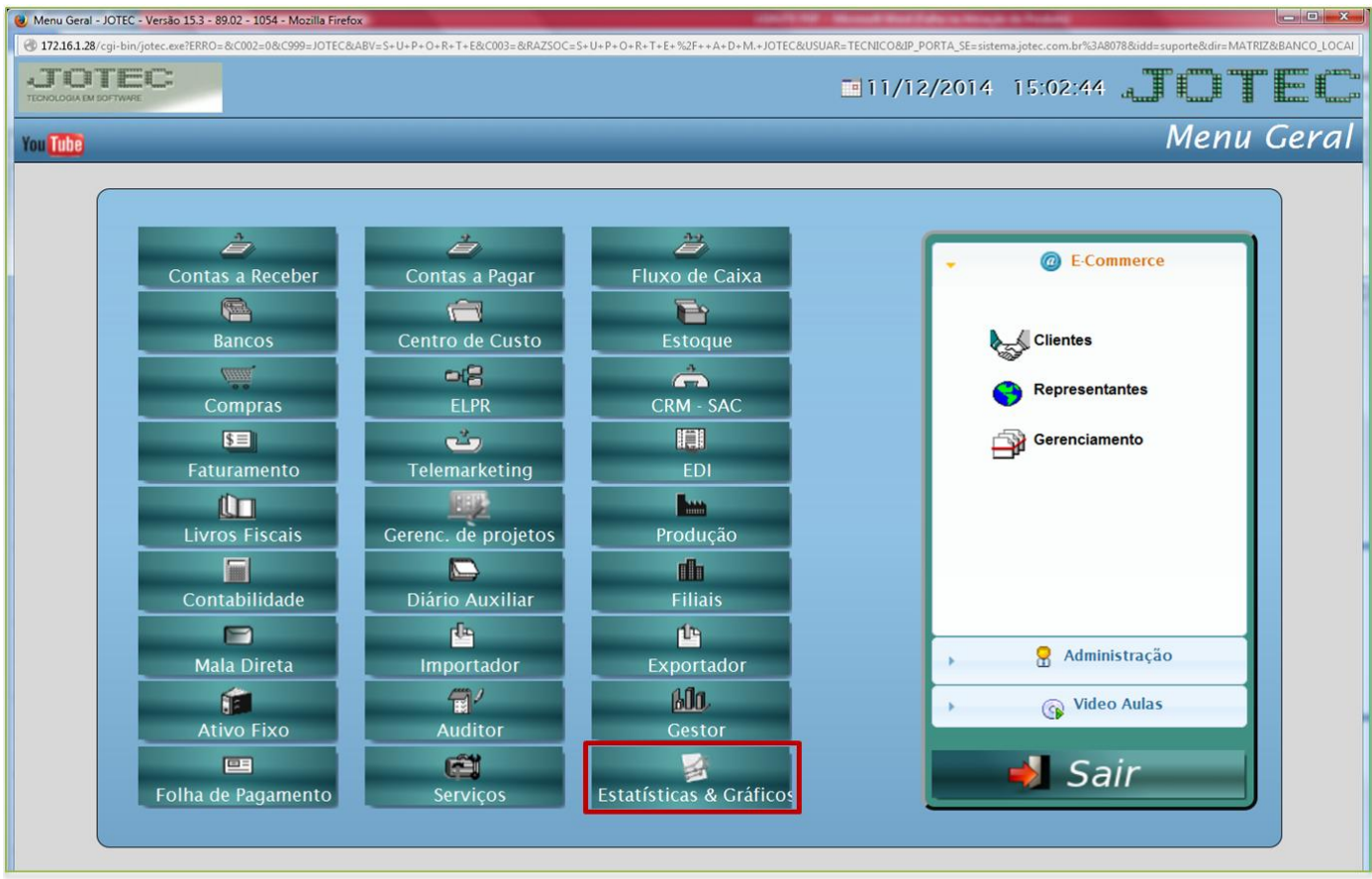

Em seguida acesse: *Financeiro > Contas a receber > Recr02 – Indicador de Qualidade.*

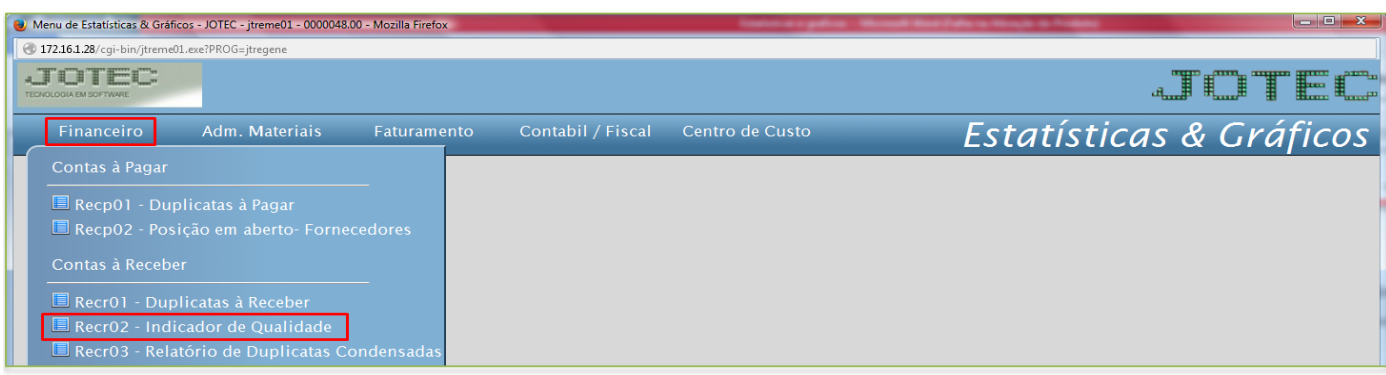

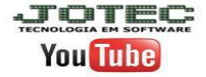

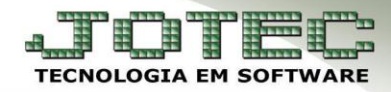

Suporte Eletrônico

Basta informar as datas de *emissão* e *vencimento* desejadas e clicar no ícone da *impressora*:

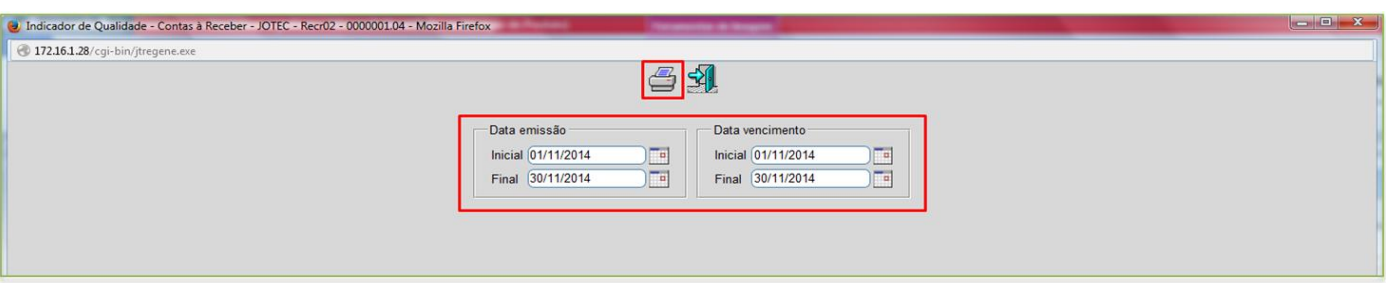

Será gerado o relatório em **PDF** conforme abaixo:

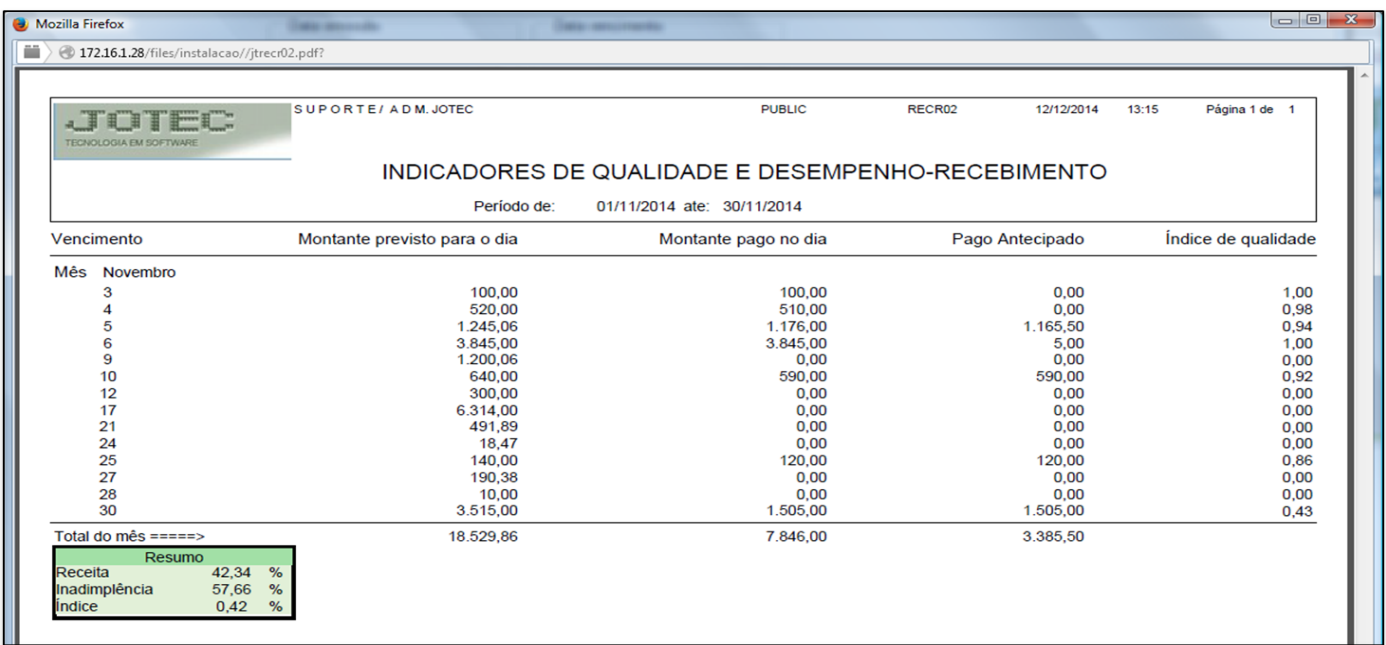

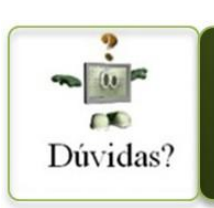

Para maiores informações consulte o Suporte Eletrônico.

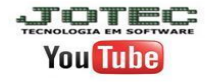